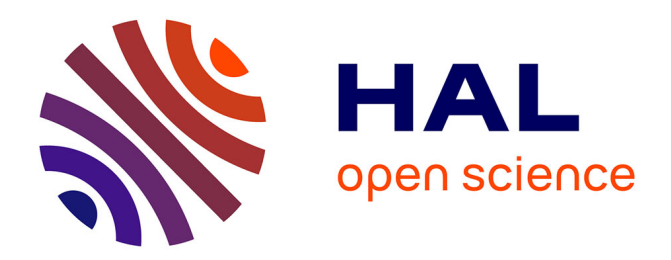

#### **Обработка данных ДДЗ с использованием ПО Erdas Imagine для картографирования региона Эгейского моря, Турция**

Polina Lemenkova

#### **To cite this version:**

Polina Lemenkova. Обработка данных ДДЗ с использованием ПО Erdas Imagine для картографирования региона Эгейского моря, Турция. Informatics. Problems, Methodology, Technologies, Feb 2015, Voronezh, Russia. pp.29, ⟨10.6084/m9.figshare.7434584.v1⟩. ⟨cel-01991382⟩

#### **HAL Id: cel-01991382 <https://hal.science/cel-01991382>**

Submitted on 28 Jan 2019

**HAL** is a multi-disciplinary open access archive for the deposit and dissemination of scientific research documents, whether they are published or not. The documents may come from teaching and research institutions in France or abroad, or from public or private research centers.

L'archive ouverte pluridisciplinaire **HAL**, est destinée au dépôt et à la diffusion de documents scientifiques de niveau recherche, publiés ou non, émanant des établissements d'enseignement et de recherche français ou étrangers, des laboratoires publics ou privés.

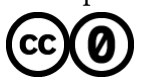

[Distributed under a Creative Commons CC0 - Public Domain Dedication 4.0 International License](http://creativecommons.org/publicdomain/zero/1.0/)

**Processing remote sensing data using Erdas Imagine for mapping Aegean Sea region, Turkey** 

**(Обработка данных ДДЗ с использованием ПО Erdas Imagine для картографирования региона Эгейского моря, Турция)**

#### **Леменкова Полина,**

Аспирант 2 г.о. института экологических исследований Карлова университета г. Праги *(Institute for Environmental Studies, Charles University in Prague, Czech Republic*)

## **Область исследований**

Район изучения расположен в западной приморской части Турции (область г.Измир)

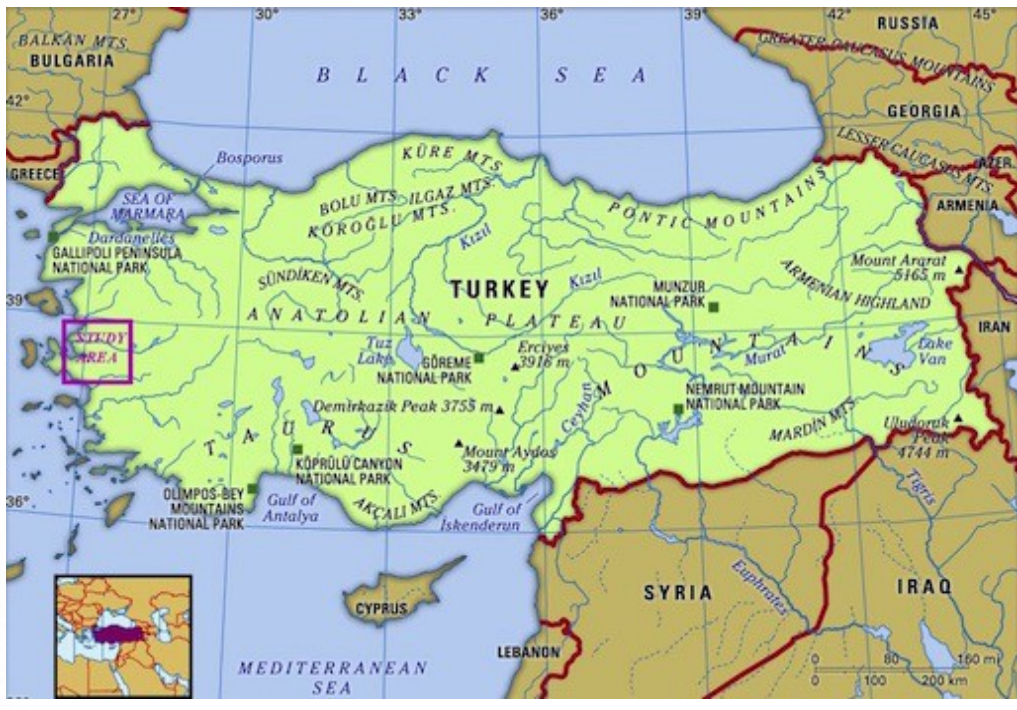

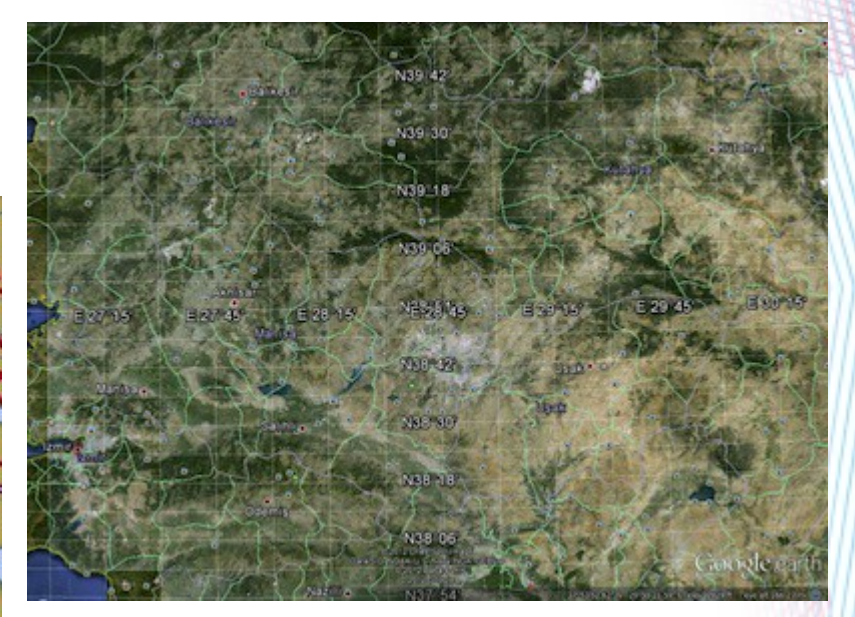

### **Экологические особенности региона**

- Измирский регион особенная часть Турции, обладающая уникальными ландшафтами с разнообразием типов растительного покрова, разными формами рельефа и природоохранными зонами.
- Растительность в пределах прибрежного района Эгейскогоморя имеет комплексный характер, охарактеризованный высоким биоразнообразием и присутствием уникальных форм (эндемики).
- В то же время, Измир это третий по величине и численноти населения город Турции, промышленный город, значимый и как центр торговли ипромышленности, и как крупный морской порт стратегического значения.
- Поэтому регион имеет высокую экологическую значимость и одновременнои испытывает сильную антропогенную нагрузку: хорошо развитая транспортная сеть, интенсивное мореходство, наличие фабрим и пром. центров, густо населенные районы, интенсивное сельскохозяйственная деятельность – вот черты современного Измира.

## **Цели и задачи исследования**

- Изменились ли ландшафты в пределах тестируемой территории Измирского региона за последние 13 лет (1987-2000) ? ( Если да, то как ?)
- Если имеются изменения, то указать конкретно (в *km*), какие типы земного покрова имелись ранее, и какие сейчас.
- Методологически как данные ДДЗ в сочетании с ГИС ПО Erdas Imagine может быть использовано для решенияпоставленных вопросов

# **Методы**

- Импорт и конвертация данных
- Создание цветных композитных снимков из 3 каналом Landsat TM (multi-band layer & color composite)
- Выделение и вырезание тестируемой области
- Сегментация и классификация снимков (Clustering segmentation and classification)
- ГИС картографирование
- Верификация по снимкам Google Earth
- Анализ результатов

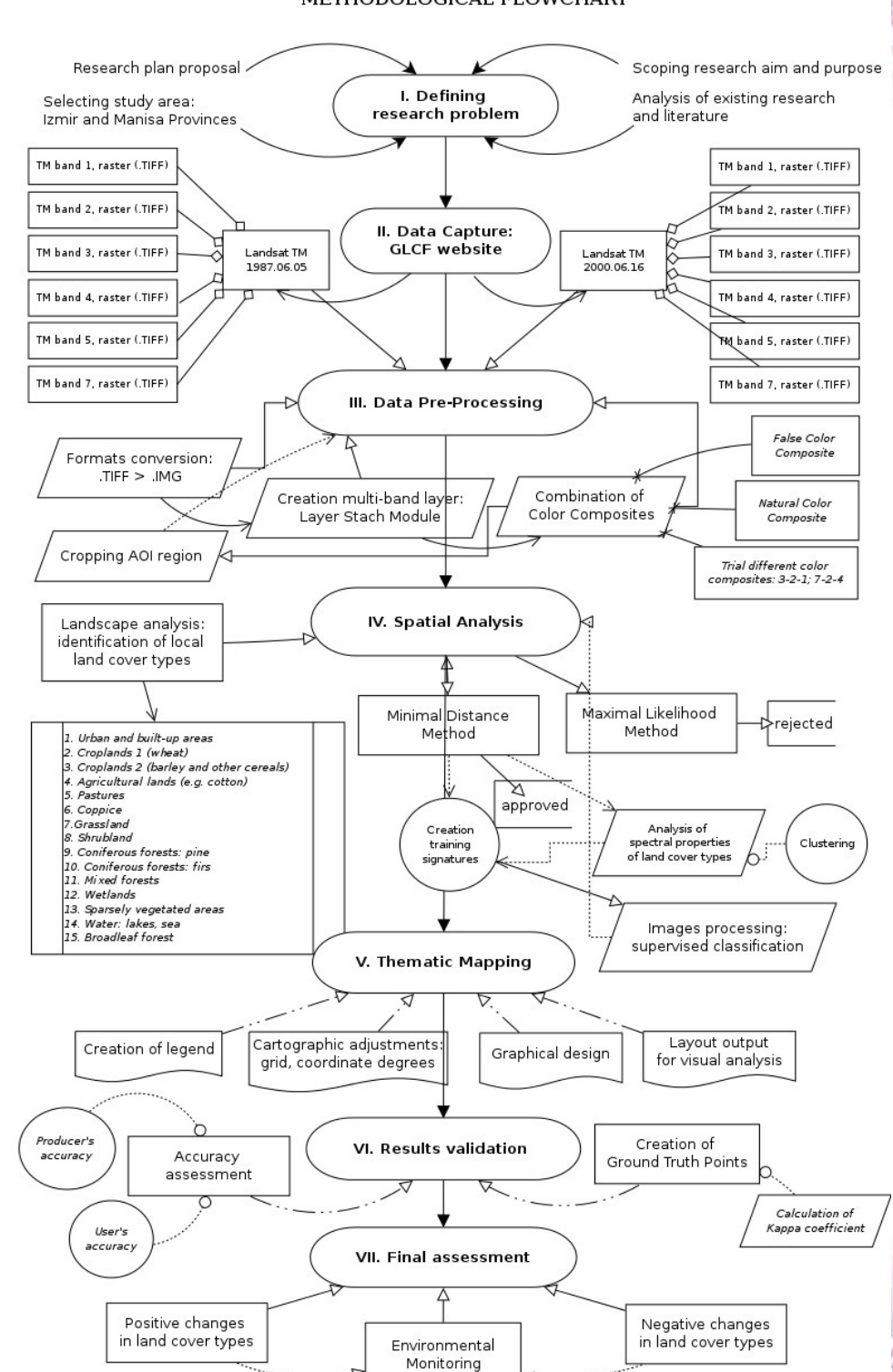

,,,,,,,,,,,

METHODOLOGICAL FLOWCHART

# **I. Импорт данных**

Выбор нужных снимков Landsat TM с с айта GLCF (Global Land Cover Faculty)

**Landsat Thematic Mapper (TM):** Global Land Cover Facility (GLCF) Earth Science Data Interface

Для выбора конкретной нужной территории Была наложена маска с координатами 26°00'–26°00' в.д. - 38°00'–39°00'с.ш. Выбранные снимки показывают регион Измира в 1987 и 2000.

#### **2 снимка**:

- имеют временную разницу в 13-лет (1987-2000) (для оценки изменений растительности) -во летние месяцы (июнь) Оценка растительных типов

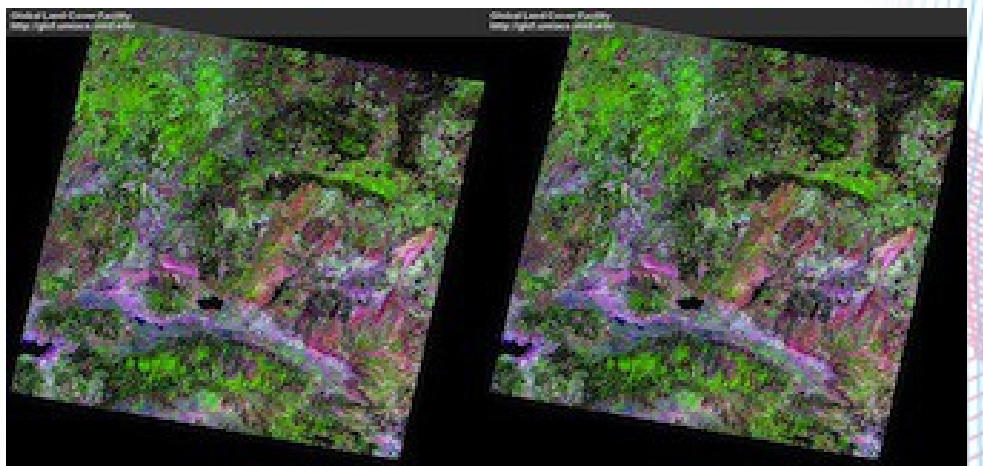

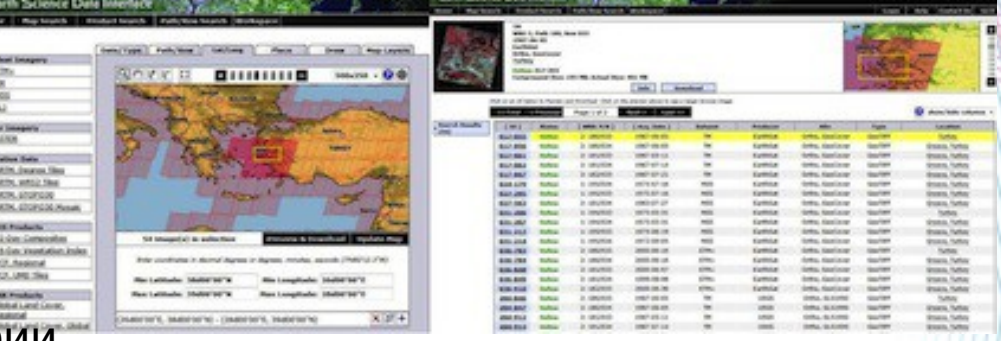

# **V. Спектральные яркости объектов на снимках**

- Классификация снимков = группировка пикселов в классы соответствующие данным типам растительного покрова (в соответствии с тестируемым ареалом)
- Классификауия проведена на основе использования данных спектральных яркостей пикселов снимков.
- Разные типы растительного покрова идругие ландшафтные объекты (напр., дороги, реки) были распознаны по значениям спектральных яркостей пикселов на снимке.
- Спектральные яркости показывают спектральную отражательную способность объектов и типов растительности, которые фиксируются на растровом снимке (spectral reflectance of the land cover features and individual properties of the objects)

## **II. Конвертация данных**

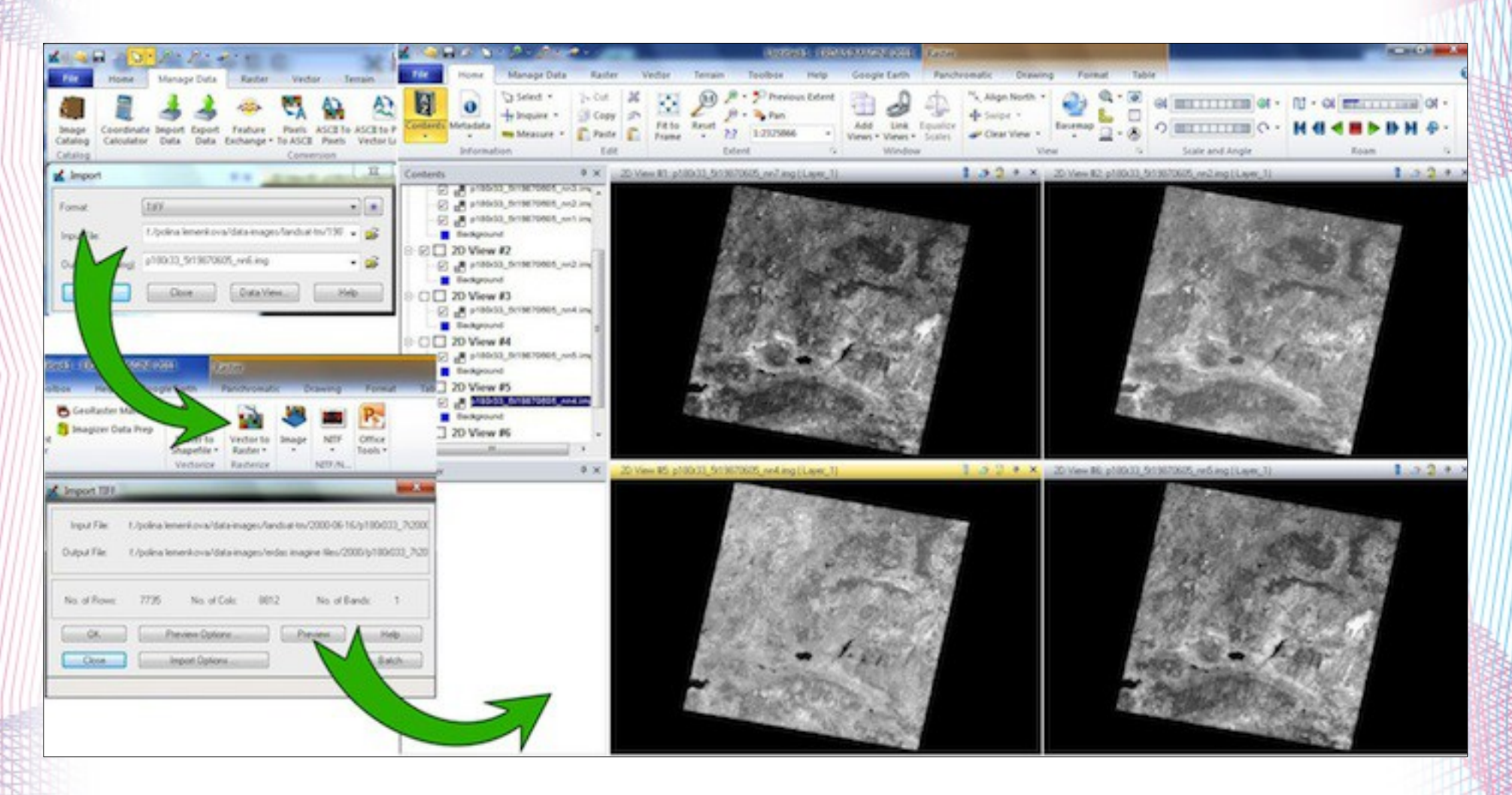

"Сырые" снимки в формате .TIFF (Landsat TM) были конвертированы в формат Erdas Imagine ".img" .

#### **III. Создание цветных композитов из отдельных каналов (multi-band color composites)**

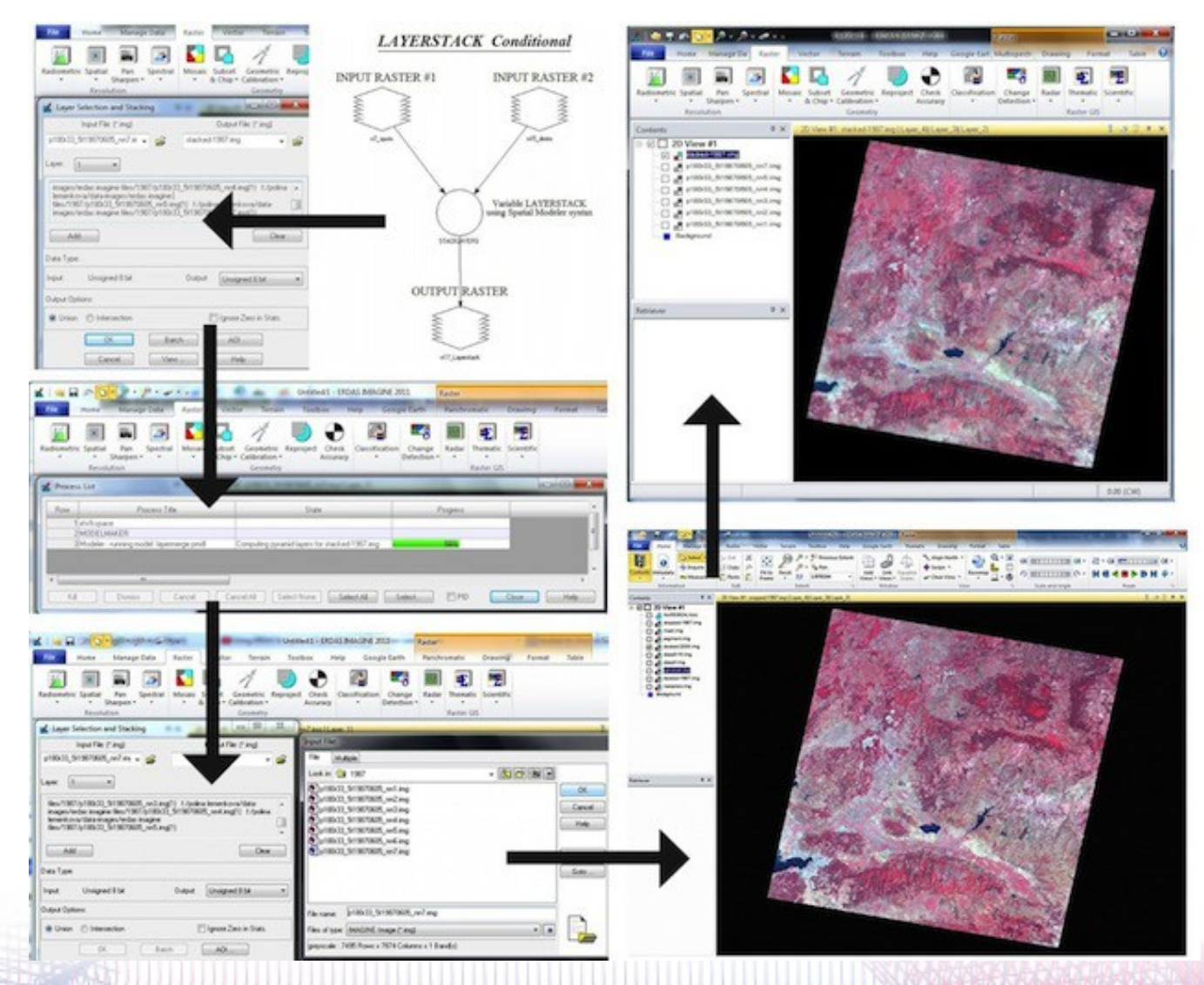

# **IV. Выбор тестируемого ареала: окрестности г.Измир**

- Регионы г.г. Измир и Маниса выбраны по причине их высокого экологического разнообразия, которое вскючает разнообразные типы ландшафтов:
- *Застроенные городские и пригородные территории, прибрежные зоны, сельскохозяйственные возделываемые оюласти* и *предгорные ландшафты*.
- Городские территории сосредоточесны в основном в пределах узкой прибрежной зоны Эгейского моря с проживающими ~ 4 млн чел., которые оказывают воздействие на окружающую среду (демографический, экологический и индустриальный прессинг).
- Влияние человека на окружающую среду выражается в изменении структуры ландшафтов: типы растительного покрова, мозаичность и пестрота, гетерогенность.

#### **IV. Маскирование и вырезание нужного ареала**

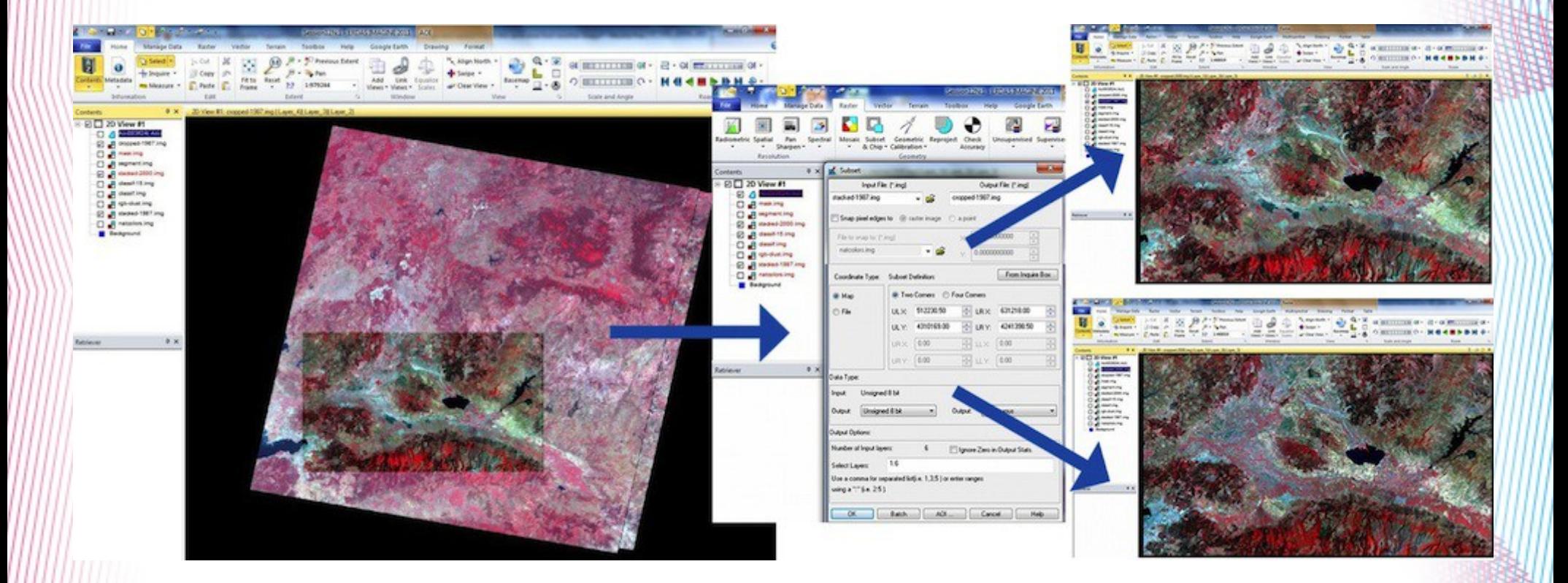

**Слева:** Выбор тестируемой зоны из перекрывающихся снимков Landsat. **По центру**: установка параметров, Erdas Imagine. **Справа:** тест. ареал 1987 (вверху) и он же в 2000 (внизу).

**V. Сегментация снимков (Clustering segmentation)** • Логический алгоритм сегментиции состоит с

- группровки пикселов на снимке (merging pixels)в кластеры.
- Спектральные и текстурные характеристики разных типов растительного покрова отображаются на снимке в виде различных спектральных яркостей пикселов
- Группровка пикселов происходит в полуавтоматическом режиме на основе их различимости от соседних (neighboring pixels) и т.о. принадлежности к разным группам

# **V. Кластеризация (Clustering)**

- Кластерный анализ статистическая процедура обработки объектов упорядочивающая их в однородные группы
- Кластерный анализ был применен для классификации пикселов и их группировки в тематические группы (кластеры)
- Кол-во кластерных групп = 15, что соответствует основному количеству типов растительного покрова в данном регионе.
- Каждый цифровой пиксел на снимке был присвоен определенной группе соответствующего ландшафтного типа на основании близости значения спектральной яркости (Digital Number, DN) данного пиксела к центроиду.
- Процемм повторялся интерактивным образом до тех пор, пока не достигнуты оптимальные значения классов и пикселей, присоединенных к данным классам, соответственно.
- После этого, типы ландшафтов были визуально оценены и идентифицированы с каждым соответсвующим типом растительности (land cover class)

### **V. Кластеризация**

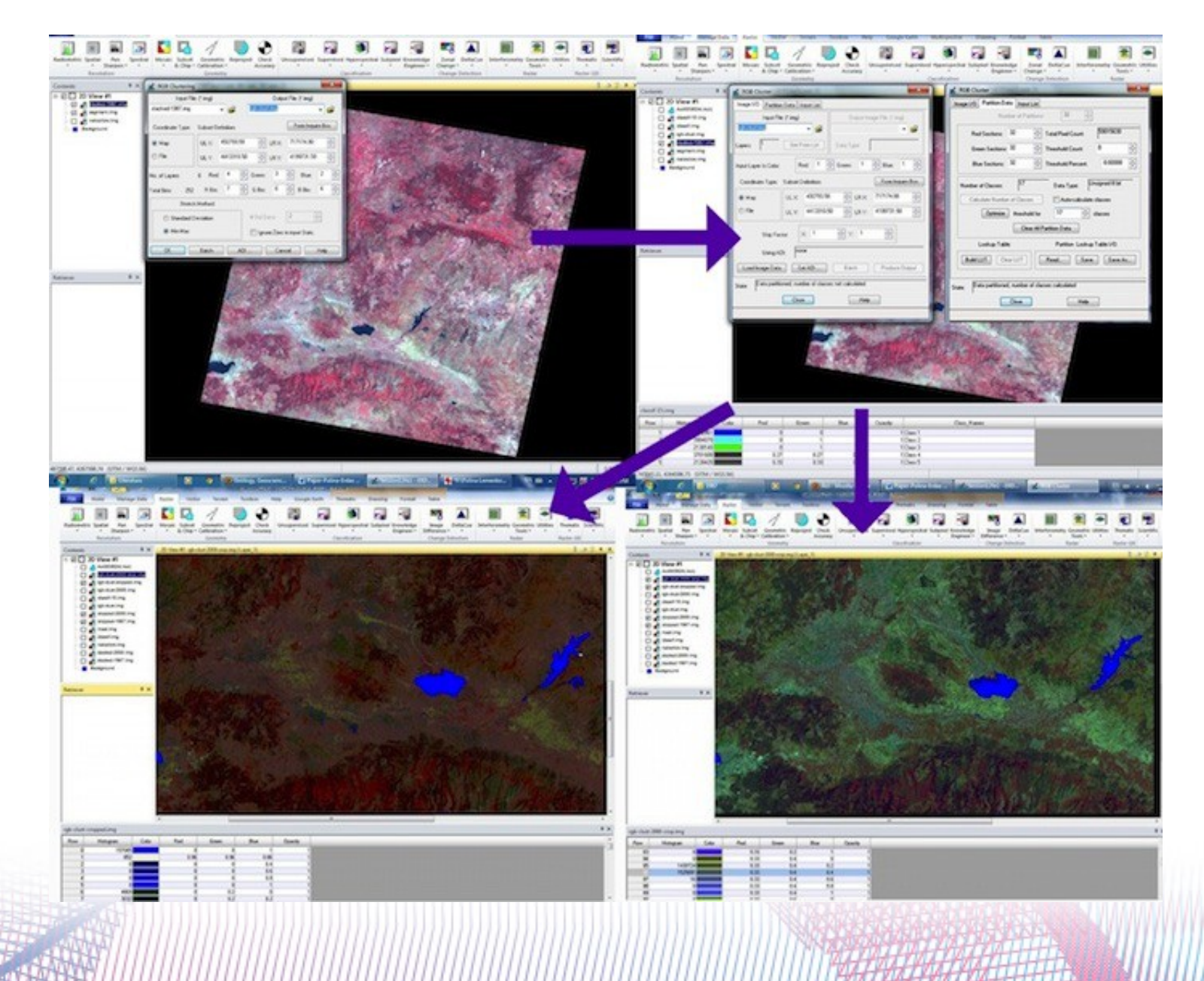

# **VI. Картографирование**

• Тематическое картографирование основанно на результатах классификации снимков:

визуализация струкруты ландшафтов и типов растительного покрова Земли в пределах тестируемого ареала.

• Итоговое картографирование (результаты) показаны на следующих двух слайдах

LAND COVER TYPES IN PROVINES MANISA AND IZMIR, WESTERN TURKEY. Supervised classification applied to Landsat TM image, 1987.

1. Landsat TM initial image

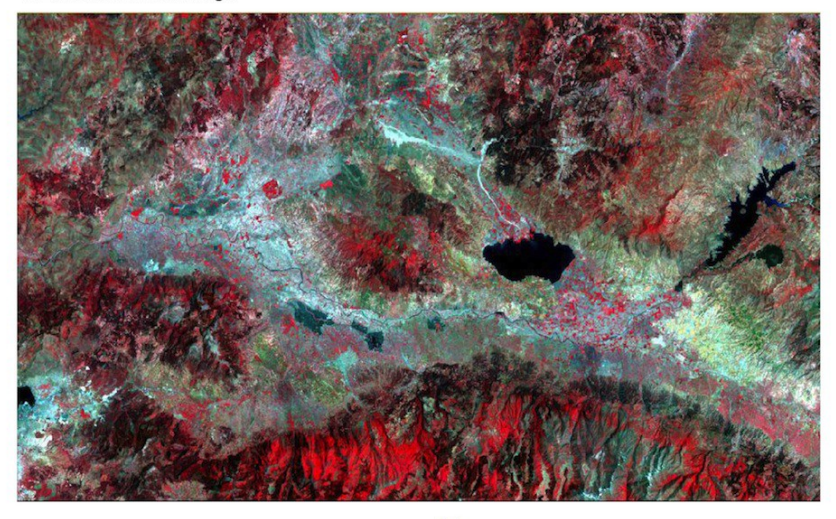

2. Thematic map of land cover types

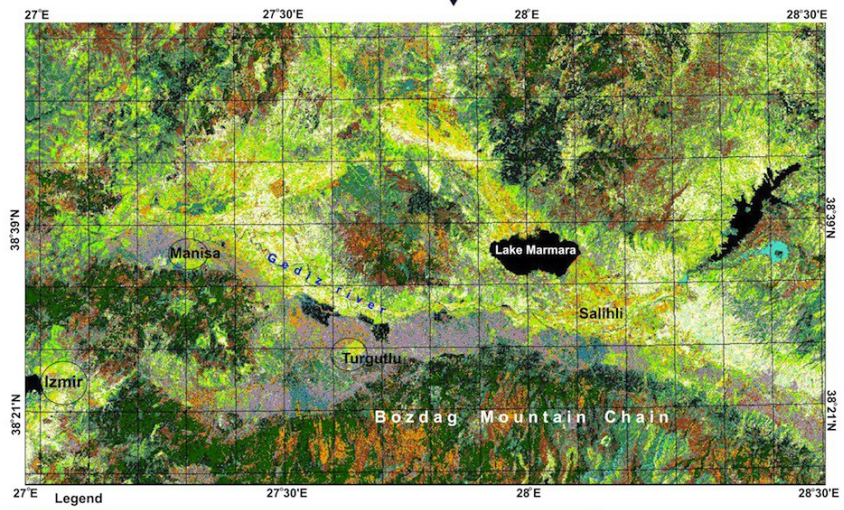

**Welland** 1 | Wetlands<br>1 | Water<br>1 | Sparsely vegetated areas<br>1 | Agricultural lands (cotton, etc.)<br>1 | Urban areas<br>1 | Shrubland 1 Pasture Cropland 2 (barley, cereals) Cropland 1 (wheat)<br>Coppice<br>Coniferous forest (pine Coniferous forest (firs) Broadleaf forest

Auxiliary tehnical data:

□ Initial data: Landsat TM image<br>\_acquired on 1987.06.05 by EarthSat.<br>← WRS-2, Path 180, Row 033.<br>← Distributed by GLCF in GeoTIFF.

Classification type:<br>Supervised classification,<br>Minimal Distance method

Land cover classes: 15 types<br>Area: Izmir and Manisa provinces,<br>western Turkey.

**1987**

LAND COVER TYPES IN PROVINES MANISA AND IZMIR, WESTERN TURKEY. Supervised classification applied to Landsat TM image, 2000.

1. Landsat TM initial image

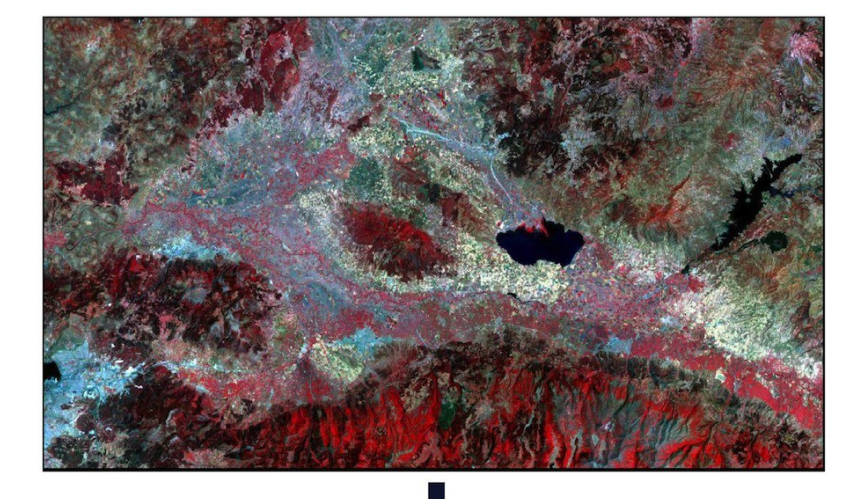

2. Thematic map of land cover types

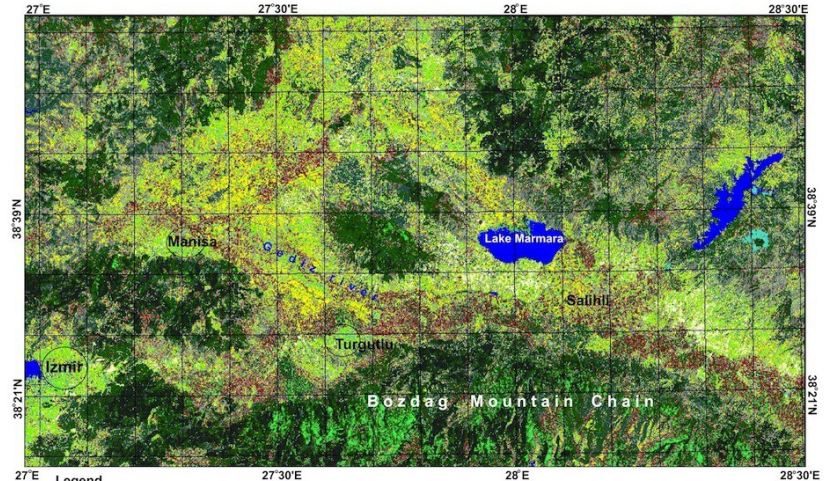

 $27^{\circ}E$  Legend

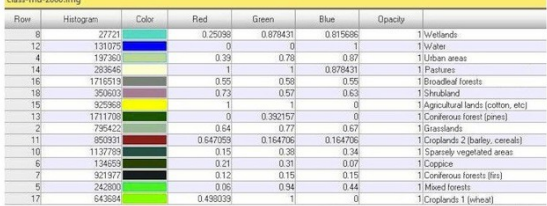

Auxiliary tehnical data:

Initial data: Landsat TM image<br>acquired on 2000.06.16 by EarthSat.<br>WRS-2, Path 180, Row 033.<br>Distributed by GLCF in GeoTIFF.

**Classification type:**<br>Supervised classification,<br>Minimal Distance method

Land cover classes: 15 types<br>Area: Izmir and Manisa provinces,<br>western Turkey.

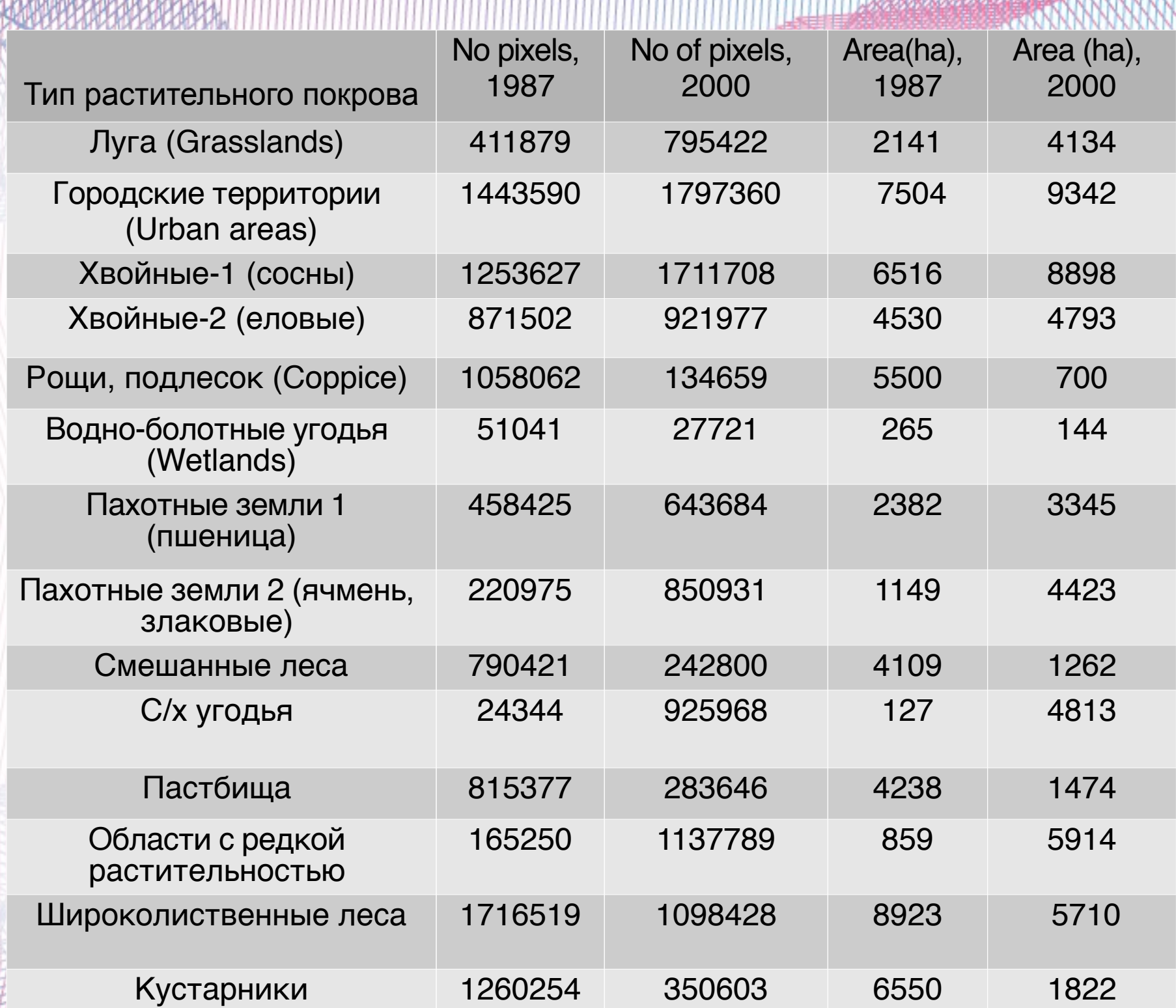

**2000 - 2000 - 2000 - 2000 - 2000 - 2000** 

# **Выводы по таблице**

- Полученные результаты демонстрируют произошедшие изменения в типе и характере структуры ландшафтом западного побережья Турции за последние декады: увеличение с/х зон и посевных территорий. Например, :
- - в 1987 размер посевных составлял 71% oот их же территории в 2000: 2382 vs. 3345 га.
- - увеличение других посевных территорий ("прочие") так же заметно:1149 га в 1987 vs. 4423 га в 2000.
- Области со слабым (редким) растительным покровом в 2000 занимают больше территории, чем в 1987: 5914 га в 2000 vs. 859 га в 1987.
- Природная (естественная) растительность деградировал, что может быть объяснено экспансией с/х зонами

# **VII. Верификация по Google Earth**

- Выбранный ареал представляет собой наиболее диверсифицированную часть Измирского региона, с разнообразной структурой ландшафтов и типов растительного покрова. Поэтому в целях контроля наиболее сложных участков классификации, снимкибыли верифицированы по Google Earth
- Функция "connect to Google Earth" была активирована для использования визуализации того же самого района на спутниковом снимке и снимке Google Earth одновременно.
- Функции "Link Google Earth to View" и "Sync Google Earth **to View**" позволили синхронизировать визуализацию изобржений на Google Earth и на снимке при движении.
- Это позволило визуально проверить особо диверсифицированные районы, где возникали вопросы "к какому типу растительности принадлежит данный участок".

### **VII. Верификация по Google Earth**

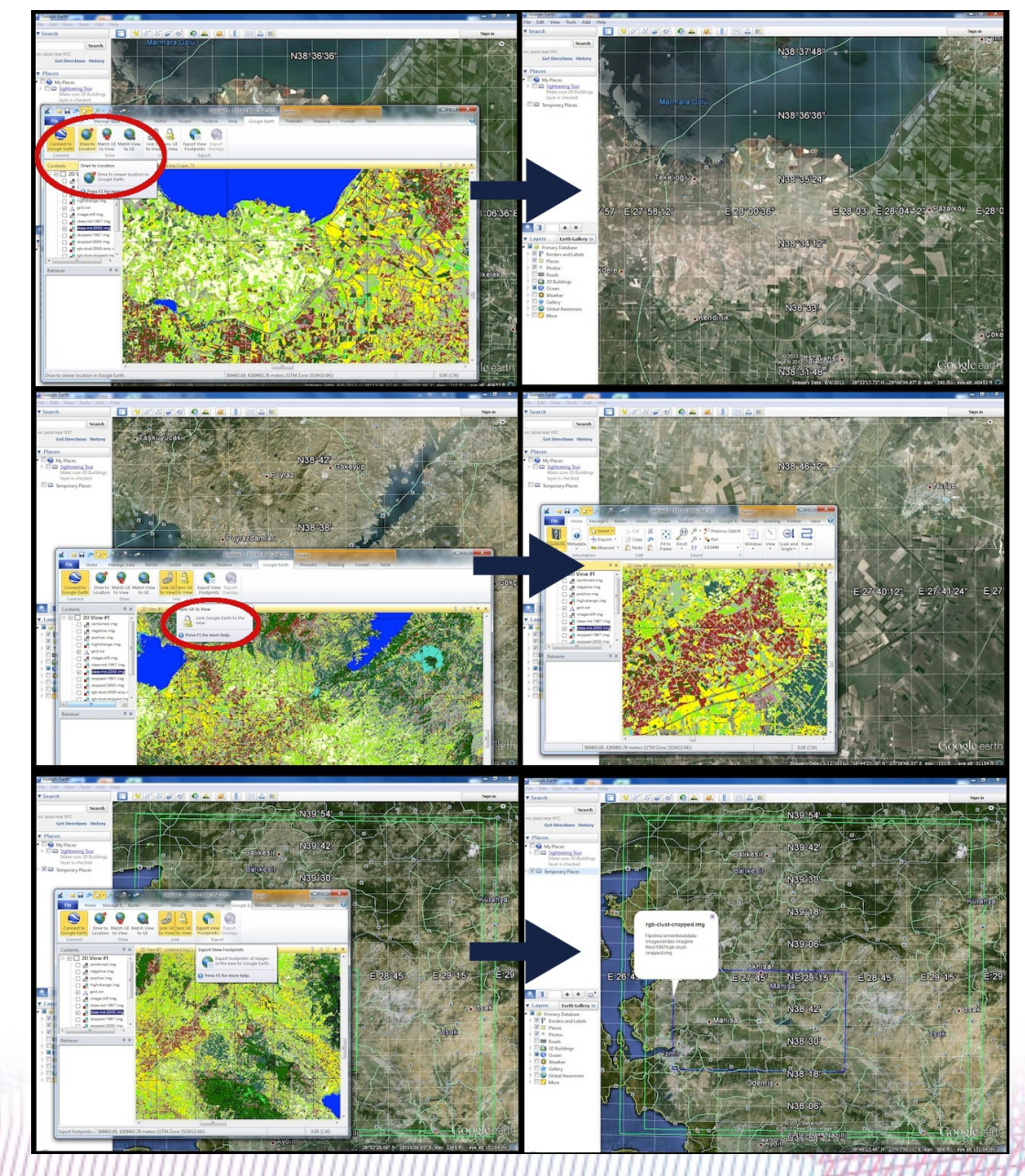

# **VIII. Оценка погрешности**

Оцена качества и валидация результатов спроведены с использванием racy assessment operations in Erdas Imagine menu

Выбор случайных точек для проверки качества (automated generating of control points)

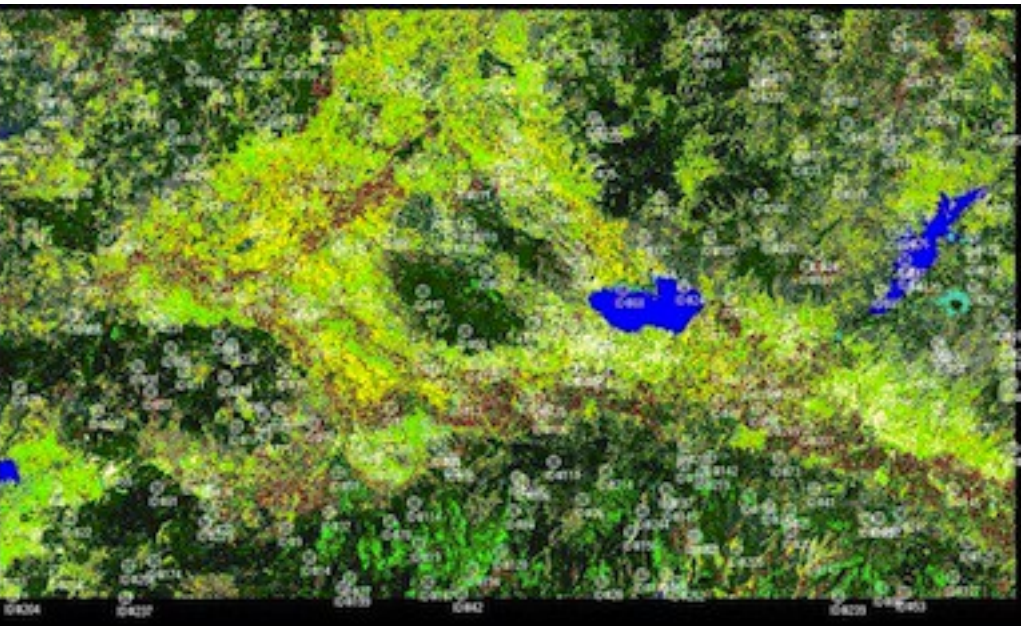

- Классификация снимка 1987 проведена с точностью 81.25%,
- Классификация снимка 2000 проведена с точностью 80,47%.
- Статистика *Каппа*:
- 0.7843 для снимка Landsat TM 2000,
- 0.7923 для снимка Landsat TM 1987.

### **VIII. Оценка погрешности**

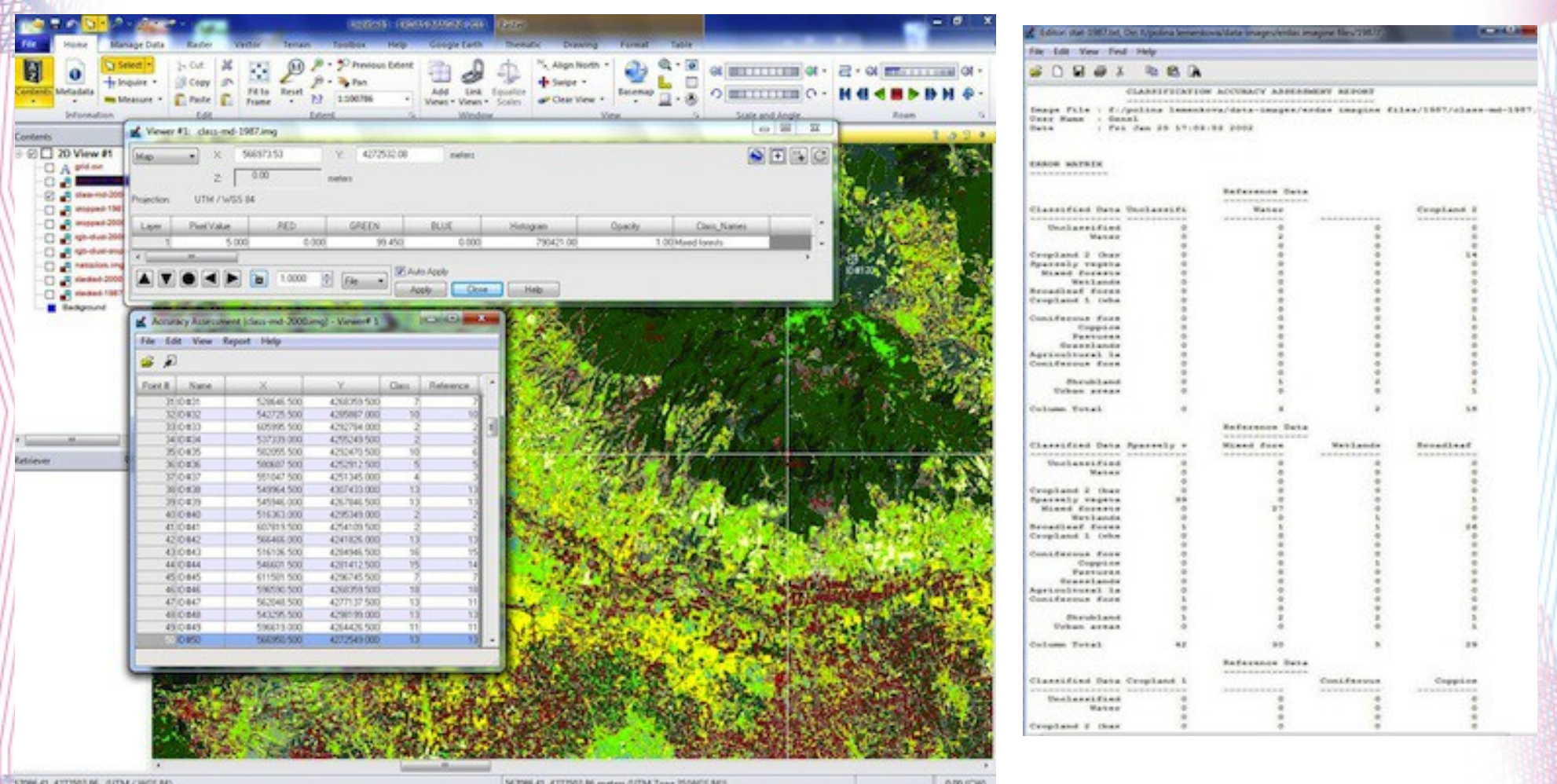

**Слева**: Сравнение присвоенных значений пикселов классов с автоматически сгенерированными согласно их значениям.

**Справа**: Матрица ошибок (Error matrix) сгенерированная для каждого типа ландшафтом, классификация Landsat TM 1987.

### **Оценка погрешностей (продолжение)**

#### ACCURACY TOTALS . \_ \_ \_ \_ \_ \_ \_ \_ \_ \_ \_ \_ \_ \_ \_

Class Reference Classified Number Producers  $U = -x +$ Accuracy Name Totals Totals Correct Accuracy ----------------------------- $m = 1$ Unclassified  $\begin{array}{c} 0 \\ 2 \\ 0 \end{array}$ Water 66 673 100 00% **Contract Contract Contract Contract**  $\begin{array}{cccc} 0 & -1 & -1 \\ 14 & 77 & .78 \\ 39 & 92 & .86 \\ 27 & 90 & .00 \\ 1 & 20 & .003 \end{array}$ Cropland 2 (bar 100.00% Sparsely vegeta 95 125 Mixed forests  $100.005$ Wetlands 100.00%  $26$ <br>  $5$ <br>  $55.56$ <br>
0 Broadleaf fores 83.87% 100.00% Cropland 1 (whe  $21$ <br>  $25$ <br>  $21$ <br>  $6$ <br>  $5$  $\begin{array}{cccc} 0 & -488 \\ -19 & 90.488 \\ 21 & 84.008 \\ 18 & 85.718 \\ 2 & 33.338 \\ 2 & 40.008 \end{array}$ Coniferous fore 82 613 Coppice  $91.30*$ Pastures 100.00% Grasslands  $100.00*$ <br> $100.00*$ Agricultural la  $\frac{5}{34}$ Coniferous fore 91.18%  $91.18$  $-- \frac{1}{2}$ Shrubland  $3.57%$ Urban areas  $\frac{1}{2}$  $Total =$  $256$ 256 208

Overall Classification Accuracy = 81.25%

----- End of Accuracy Totals -----

KAPPA (K<sup>\*</sup>) STATISTICS . <u>. . . . . . . . . . . . . . . . .</u> .

Overall Kappa Statistics = 0.7923

Conditional Kappa for each Category.

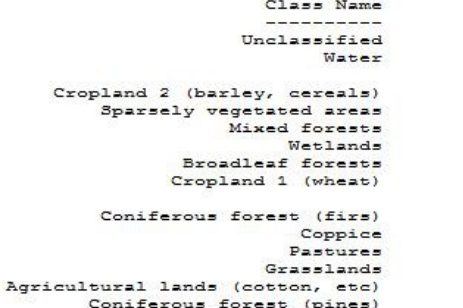

Shrubland Urban areas

----- End of Kappa Statistics -----

Kappa  $- - - - 0.0000$ 1.0000  $0.0000$ 

 $1.0000$  $0.9416$ 1,0000 1.0000 0.8181 1.0000  $0.0000$ 0.8105  $0.9036$  $1.0000$ 1.0000

1.0000 0.8983  $0.0000$ 

0.0319

0.0000

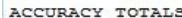

-------------------

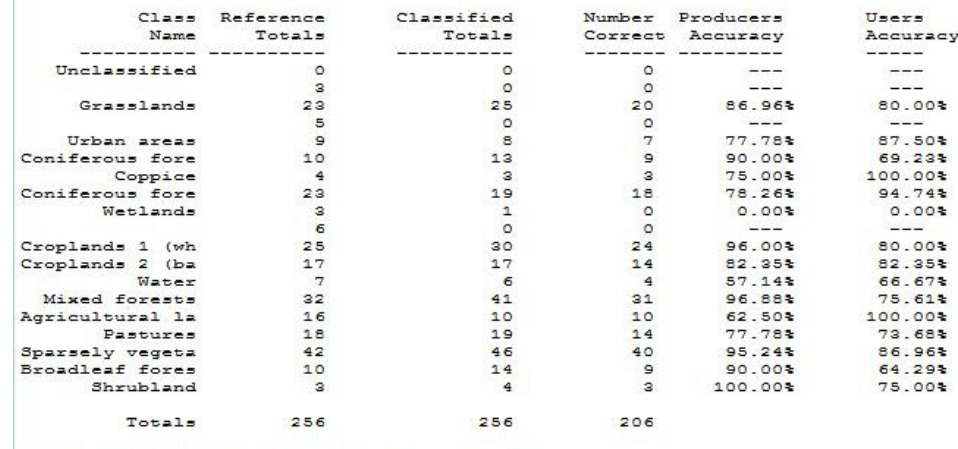

Overall Classification Accuracy = 80.475

----- End of Accuracy Totals -----

KAPPA (K<sup>o</sup>) STATISTICS ---------------------

A

Overall Kappa Statistics = 0.7843

Conditional Kappa for each Category.

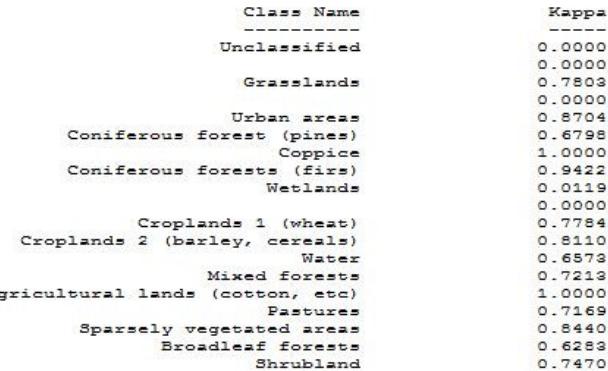

----- End of Kappa Statistics -----

Классификация снимка Landsat TM, 1987. Классификация снимка Landsat TM, 2000.

### **Заключения**

- ✔ Увеличение антропогенной нагрузки и деятельности (с/х работы, разрастание городов, индустриализация) оказывает воздействие на окружающую среду, cвызывает негативные последствия на окружающие экосистемы и способствует изменениям в растительном покрове
- ✔ Климатические изменения в некоторой степени также оказывают влияние на ландшафты, т.к. в измирском регионы виден трент к исчезновению древесной растительности (типичным для этих широт ранее) и замещению его кустарниковым типом.
- ✔ Как доказано разными авторами, чьи статьи были использованы в данной работ, значительные изменения в ландшафтном покрове зафиксированны и доказаны (откартографированы) в различных регионах Турции включая прибрежные области региона Измир.

## **Выводы**

- ✔ Мониторинг изменений ландшафтов важное средство для оценки экологической стабильности региона. Для этого, пространственный анализ разновременных космических снимков методамии алгоритмами ГИС представляется наиболее эффективным инструментом.
- ✔ Работа продемонстрировала, как конкретно изменились ландшафты выбранного района за данный промежуток времени (1987-2000).
- ✔ Данные включали спутниковые снимки Landsat, покрывающие нужный регион западной Турции. Обработка снимков была проведена с использованием методов классификации.
- ✔ Результаты показали изменения ландшафтов с 1987 по 2000, что подтверждает наличие антропогенного влияния на экологию.
- ✔ Работа продемонстрировала успешное применение методов ДЗЗ и пространственного ГИС-анализа, эффективные для мониторинга таких гетерогенных ландшафтов в как регион Измира.

# **Использованная литература**

- Alrababah M.A., & Alhamad M.N. (2006) Land use/cover classification of arid and semiarid Mediterranean landscapes using Landsat ETM. *International Journal of Remote Sensing, 27* (13), 2703-2718.
- Ataberk E., and Baykal F. (2011). Utilization of natural and cultural resources of Dikili (Izmir) for tourism. *Procedia Social and Behavioral Sciences 19*, 173–180.
- Baskent E.Z., Kadiogullari A.I. (2007). Spatial and temporal dynamics of land use pattern in Turkey: A case study in Inegol. *Landscape and Urban Planning 81,* 316– 327.
- Benedetti R., Rossini P. & Taddei R. (1994) Vegetation classification in the Middle Mediterranean area by satellite data. *International Journal of Remote Sensing 15* (3).
- Burak S.,Dogan E., Gazioglu, C. (2004) Impact of urbanization and tourism on coastal environment. *Ocean & Coastal Management 47,* 515–527.
- Efe, R. (2000). The impact of land use changes on natural vegetation along the coastal zone between Edremit and Kucukkuyu. In: *International Symposium on Desertification, Turkey,* Proceedings, pp. 222–227.
- Hepcan S., Hepcan C.C., Bouwma I.M., Jongman R.H.G., Özkan M.B. (2009) Ecological networks as a new approach for nature conservation in Turkey: A case study of Izmir Province. *Landscape and Urban Planning 90,* 143–154.
	- Kesgin B., Nurlu E. (2009) Land cover changes on the coastal zone of Candarli Bay, Turkey using remotely sensed data. *Environmental Monitoring Assessment 15*7, 89–96. DOI 10.1007/s10661-008-0517-x

# **Спасибо за внимание**